### mPlane Architecture and Protocol

Brian Trammell, Architecture (WP1) lead ETH Zürich mPlane final workshop 30 November 2015, Heidelberg

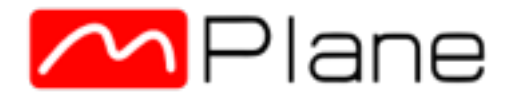

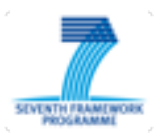

#### mPlane architecture in one slide

- **Components** make measurements available to **clients** via the mPlane protocol.
	- ❑ Components can be **probes**, which measure, or **repositories**, which store and analyze.
- These measurements are *completely* defined in terms of **capabilities** advertised by the components.
- Clients send **specifications** to invoke these capabilities.
- Specifications can lead to **results**, or to components sending bulk data to others via **indirect export**.

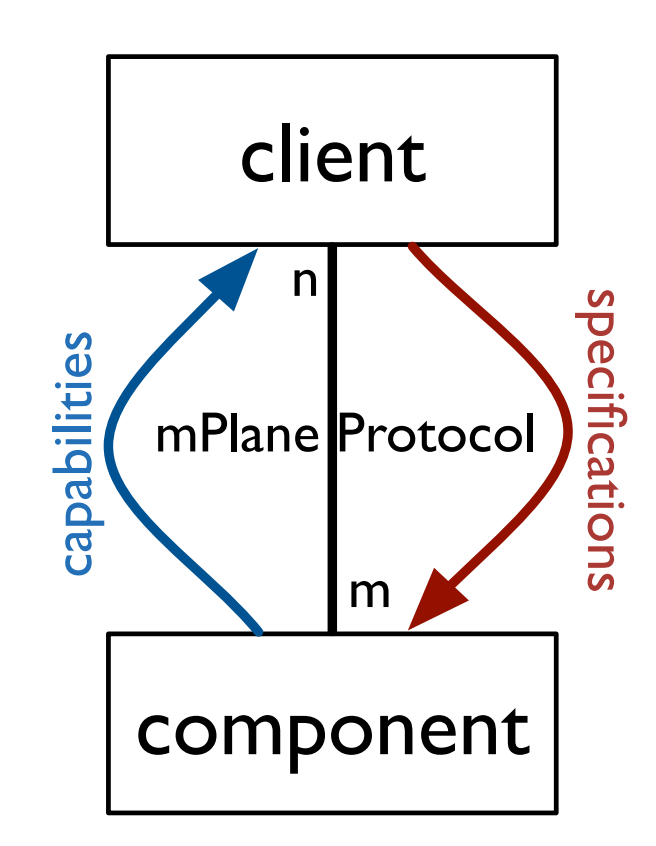

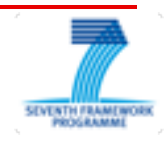

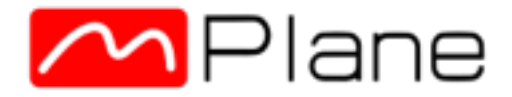

#### Probes, Repositories, and Reasoners

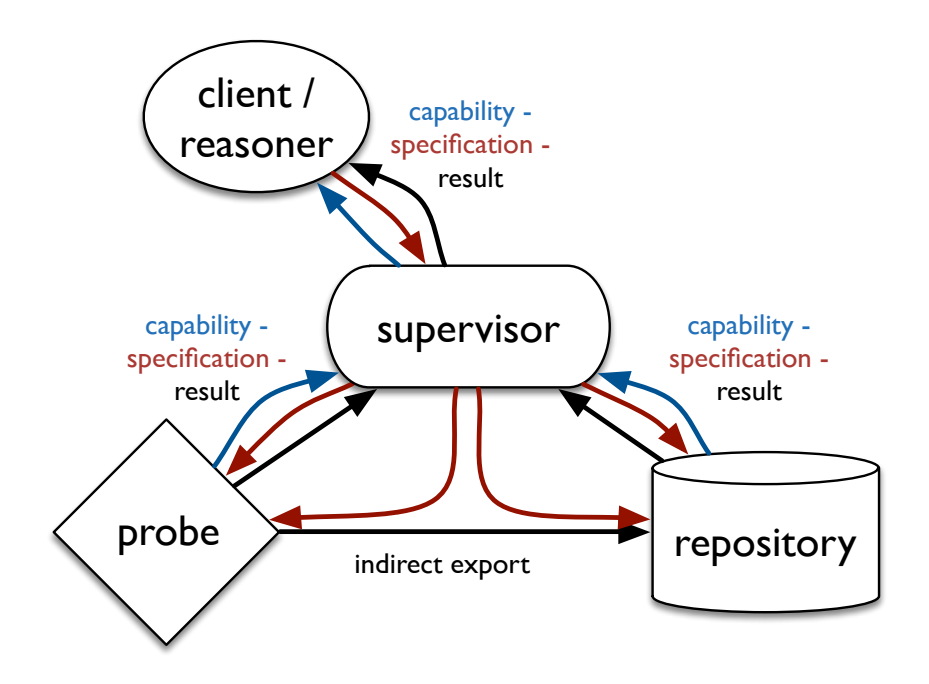

- **Probes** are components that can measure something now.
- **Repositories** are components that can answer queries about the past.
- **· Reasoners** are clients with learning component for (semi-)automation of measurement workflows.

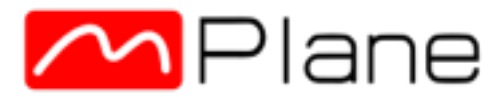

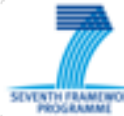

### Coordination and Federation

- A **supervisor** mediates between clients and components:
	- ❑ Measurement aggregation
	- ❑ Access control centralization
	- ❑ Interdomain federation
- *Not* a measurement controller in the traditional sense due to delegation of responsibility to components.
- Requires *application-specific logic* for control distribution and result collection

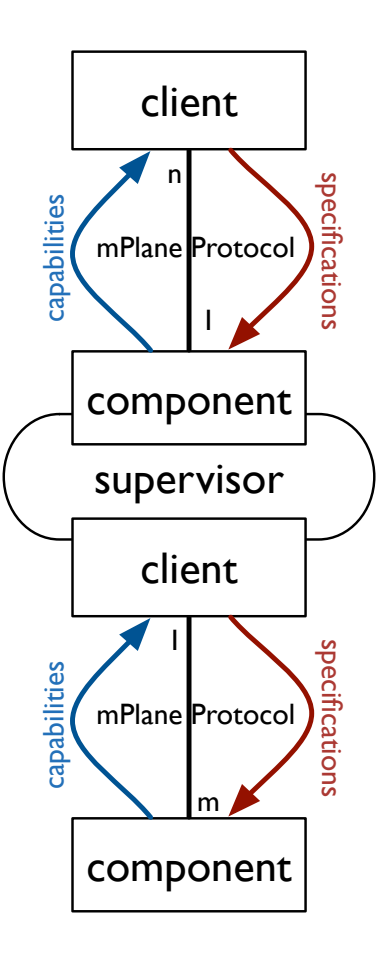

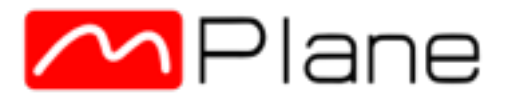

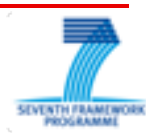

# **Architectural Principles**

- **Schema-centric measurement definition**: a measurement is completely described by the parameters it takes and the columns in the results it produces.
- **Weak imperativeness**: capabilities aren't guarantees, normal exceptions discovered in later analysis, state and responsibility dynamically distributed throughout an infrastructure.
- Component management left out of scope
	- assume components too heterogeneous anyway.

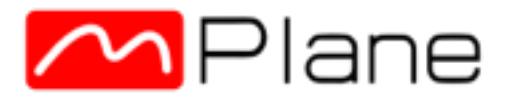

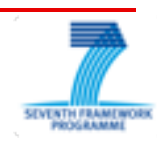

#### Schema-centric measurement definition

■ Traditional RPC:

```
 ping -c 3 -w 5 10.2.3.4
 ping(count, period, dest) => [int]
```
- ❑ Need to register entry points, argument names.
- ❑ "Can I compare ping() to webping() to nmap\_christmas\_tree\_warning\_very\_beta()?"

```
• Schema-centric:
```
 measure(param(singleton\_measurement\_count, period, destination\_ip4); result(delay\_oneway\_icmp))

- Requires rigorous control over the set of column names, but allows more or less infinite combination (cf. [www.iana.org/assignments/ipfix](http://www.iana.org/assignments/ipfix/ipfix.xhtml))

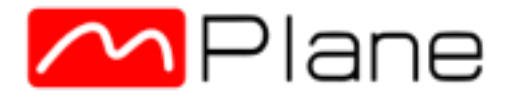

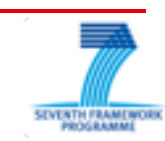

# Weak imperativeness

#### ■ Failure is inevitable. Embrace it.

- Two kinds of failure:
	- ❑ Things that are part of what you're measuring (e.g. variable connectivity on mobile probes)
	- ❑ Things that need a forklift to fix.
- For the second class, you need completely separate infrastructure monitoring anyway.
- For the first class, export enough metadata to allow analysis *as part of the normal measurement workflow.*

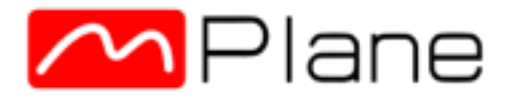

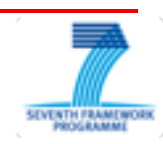

### The mPlane Protocol

- Error-tolerant, distributed RPC protocol comprised of an information model (message types and contents), a representation (JSON), and a session protocol (HTTPS)
	- ❑ Flexibility in future representation (e.g. CBOR) and session protocols (e.g. WebSockets, SSH).
- Under submission to IETF for standardization (draft-trammell-mplane-protocol)

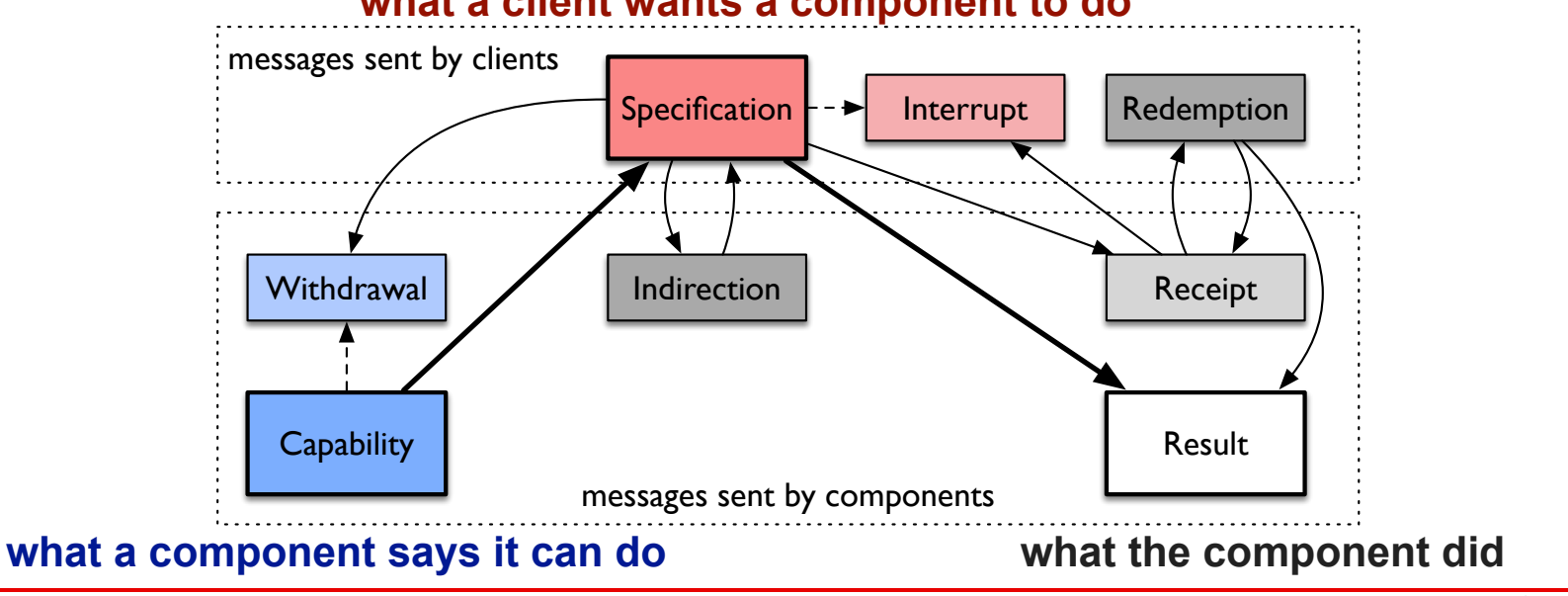

#### **what a client wants a component to do**

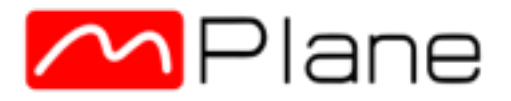

### Capability Advertisement

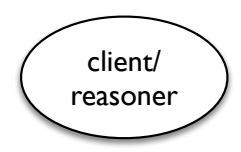

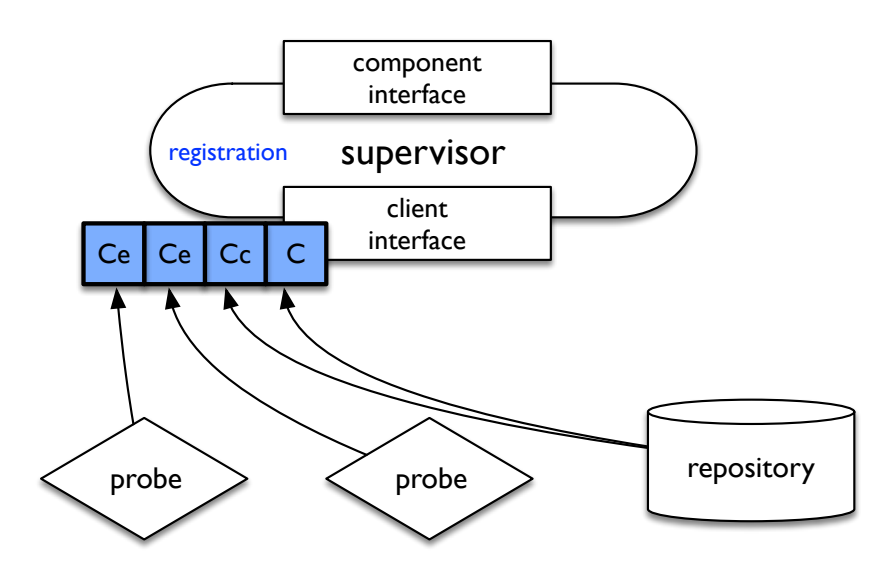

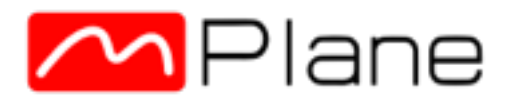

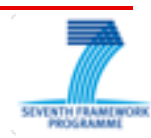

### Capability Composition

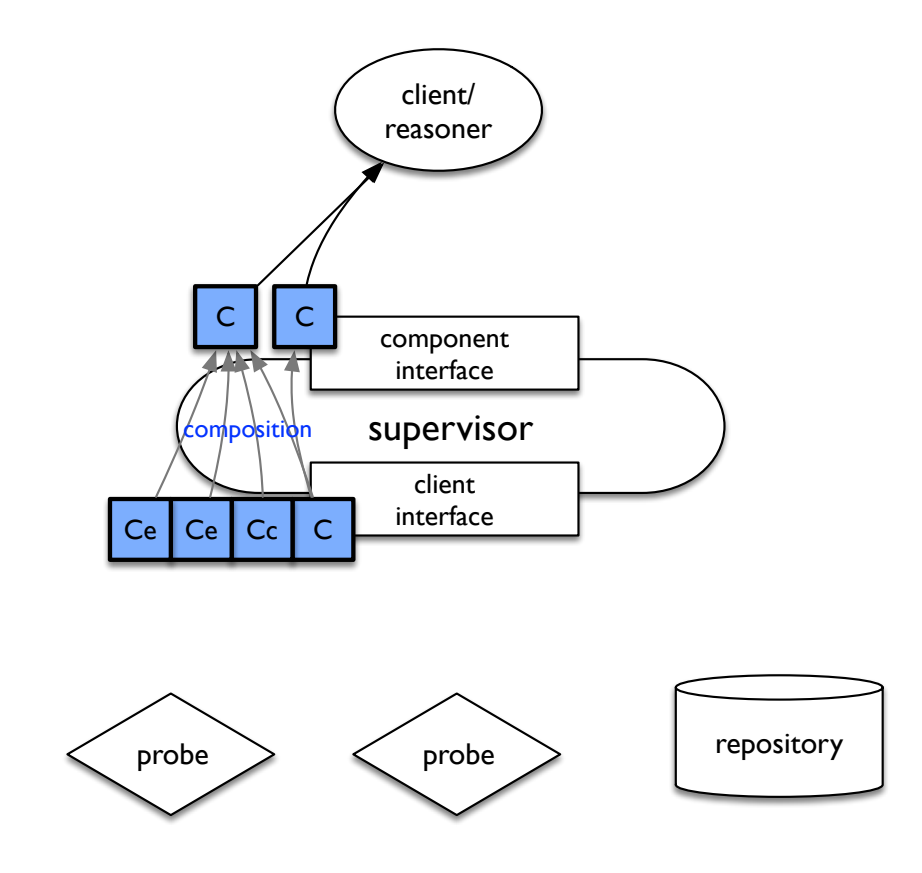

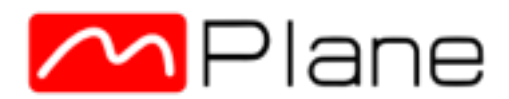

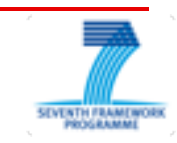

### Delegation

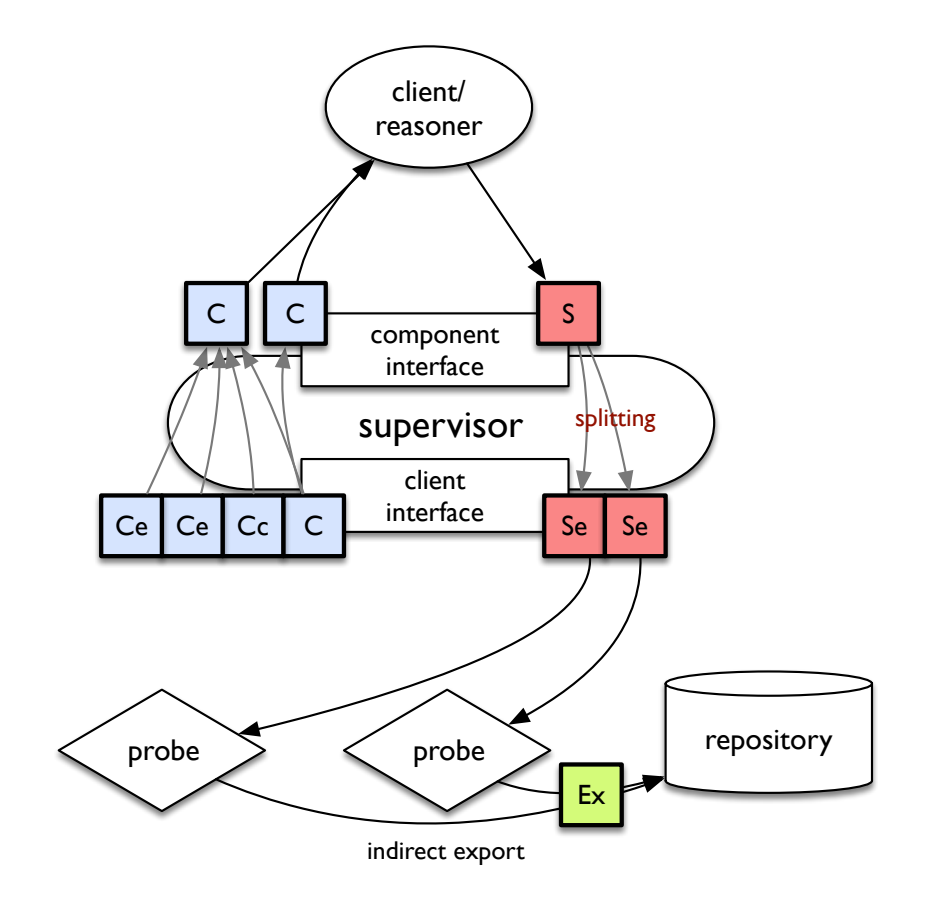

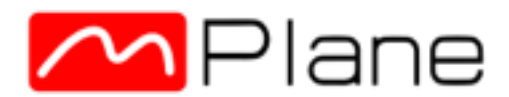

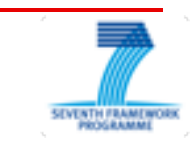

### Query and Iteration

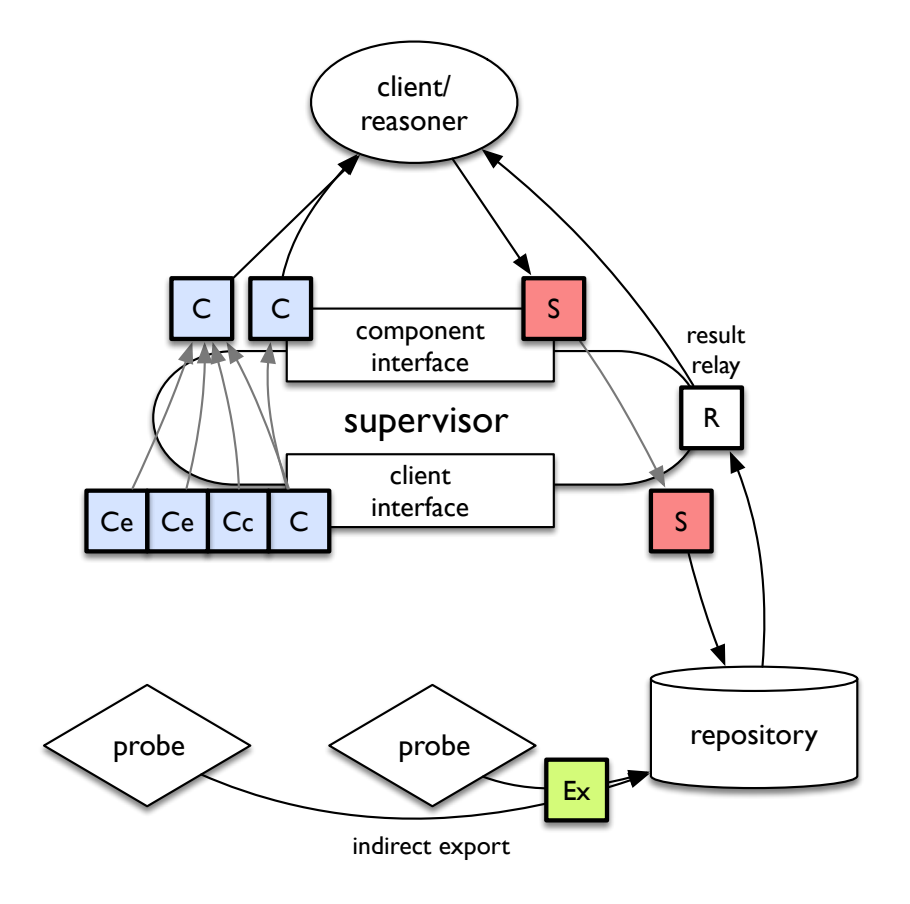

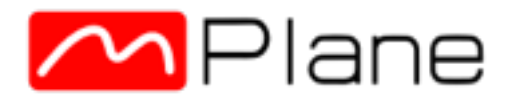

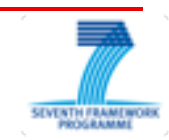

### An mPlane Domain

- mPlane clients and components organized into domains by:
	- ❑ which supervisor (if any) they use for coordination and federation
	- ❑ common issuer of X.509 certificates for all entities in a domain

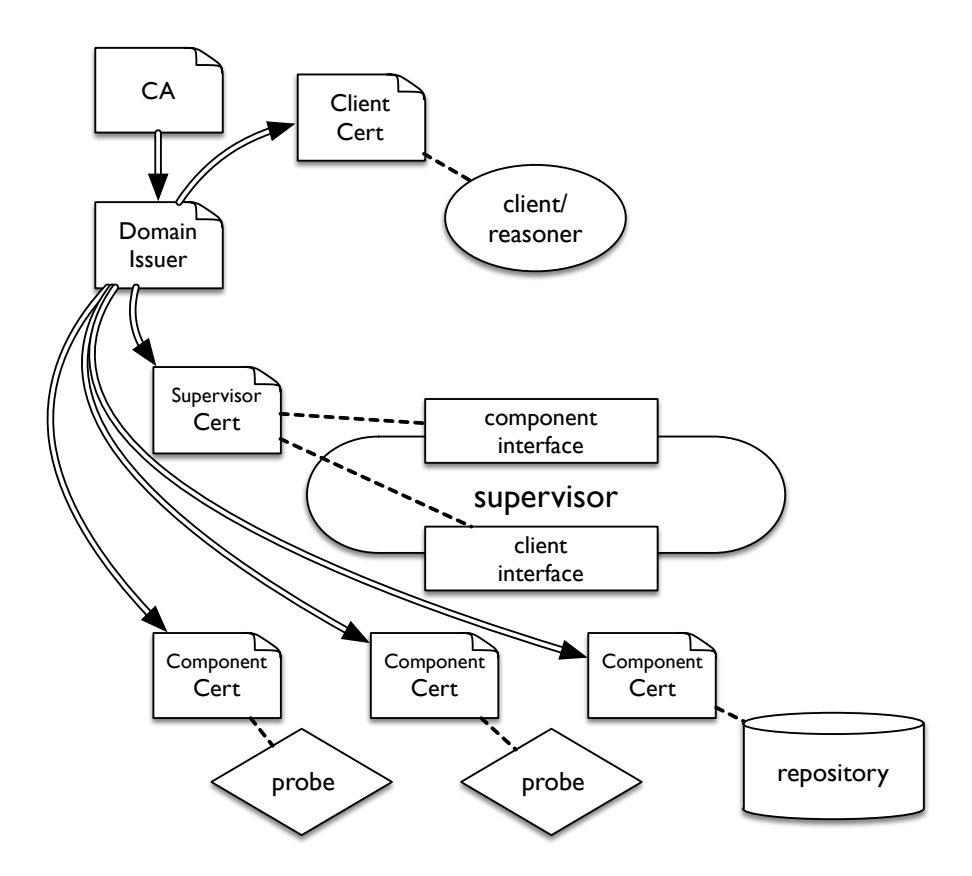

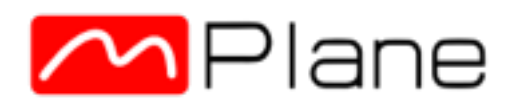

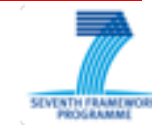

# Capability Example

```
{ 
     "capability" : "measure", 
    "version": 1, "registry": "http://mplane.corvid.ch/ecnspider.json", 
     "label": "ecnspider-ip4", 
     "when": "now ... future", 
     "parameters" : { 
         "source.ip4": "192.0.2.33", 
         "destination.ip4": "[*]", 
     }, 
     "results": [ 
         "destination.ip4", 
         "ecnspider.ecnstate", 
         "connectivity.ip", 
          "octets.layer5", 
         "ecnspider.initflags.fwd", 
         "ecnspider.synflags.fwd", 
         "ecnspider.unionflags.fwd", 
         "ecnspider.initflags.rev", 
         "ecnspider.synflags.rev", 
         "ecnspider.unionflags.rev" 
     ] 
}
```
- Case study: path transparency measurement for ECN
- Each component advertises its willingness to perform a specified measurement in a capability
- Capability lists parameters (which the client needs to fill in) and results (which the component will measure)

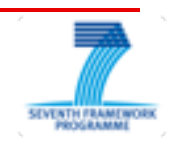

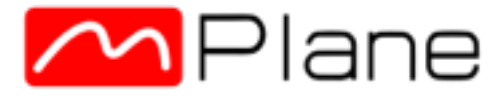

# Capability Schema

```
{ 
     "capability" : "measure", 
    "version": "registry": "http://mplane.corvid.ch/ecnspider.json", 
     "label": "ecnspider-ip4", 
     "when": "now ... future", 
     "parameters" : { 
         "source.ip4": "192.0.2.33",
         "destination.ip4": "[*]",
     }, 
     "results": [ 
          "destination.ip4", 
          "ecnspider.ecnstate", 
          "connectivity.ip", 
          "octets.layer5", 
          "ecnspider.initflags.fwd", 
          "ecnspider.synflags.fwd", 
          "ecnspider.unionflags.fwd", 
          "ecnspider.initflags.rev", 
          "ecnspider.synflags.rev", 
         "ecnspider.unionflags.rev" 
    \mathbb{I}}
```
The verb and set of parameters and results together define the measurement's *schema.* 

The schema is equivalent to the name of the RPC entry point.

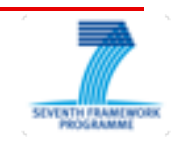

# **Registry Extensibility**

```
{ 
     "capability" : "measure", 
    "version": "registry": "http://mplane.corvid.ch/ecnspider.json", 
     "label": "ecnspider-ip4", 
     "when": "now ... future", 
     "parameters" : { 
         "source.ip4": "192.0.2.33", 
         "destination.ip4": "[*]", 
     }, 
     "results": [ 
         "destination.ip4", 
         "ecnspider.ecnstate",
         "connectivity.ip", 
         "octets.layer5", 
         "ecnspider.initflags.fwd", 
         "ecnspider.synflags.fwd", 
         "ecnspider.unionflags.fwd", 
         "ecnspider.initflags.rev", 
         "ecnspider.synflags.rev", 
         "ecnspider.unionflags.rev" 
     ] 
}
```
- Each measurement is bound to a registry of elements.
- Registries inherit elements from the base registry.
- Here, ECNspecific elements have been added.

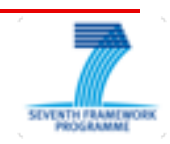

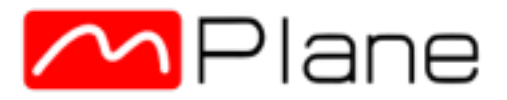

# Specification Example

```
 "specification" : "measure", 
    "version": 1, "registry": "http://mplane.corvid.ch/ecnspider.json", 
     "label": "ecnspider-ip4", 
     "when": "now",
     "token": "d41d8cd98f00b204e9800998ecf8427e",
     "parameters" : { 
         "source.ip4": "192.0.2.33", 
         "destination.ip4": [ 
             "192.0.2.67", 
             "192.0.2.89", 
             "192.0.2.123"]
 }, 
     "results": [ 
         "destination.ip4", 
         "ecnspider.ecnstate", 
         "connectivity.ip", 
         "octets.layer5", 
         "ecnspider.initflags.fwd", 
         "ecnspider.synflags.fwd", 
         "ecnspider.unionflags.fwd", 
         "ecnspider.initflags.rev", 
         "ecnspider.synflags.rev", 
         "ecnspider.unionflags.rev" 
    \mathbb{I}
```
{

}

- Specification completely defines the measurement to be performed
- Client sends a list of targets to each component.
- Component will return a single *result* per specification.

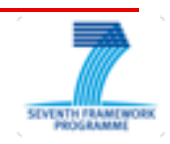

### mPlane SDK

- Open-source toolkit for building mPlane clients and components in Python 3
	- ❑ \$ pip install mplane-sdk
- Current release: feature freeze for today's demos
- 1.0 release: post-project
	- ❑ improved configuration
	- ❑ multiple value support

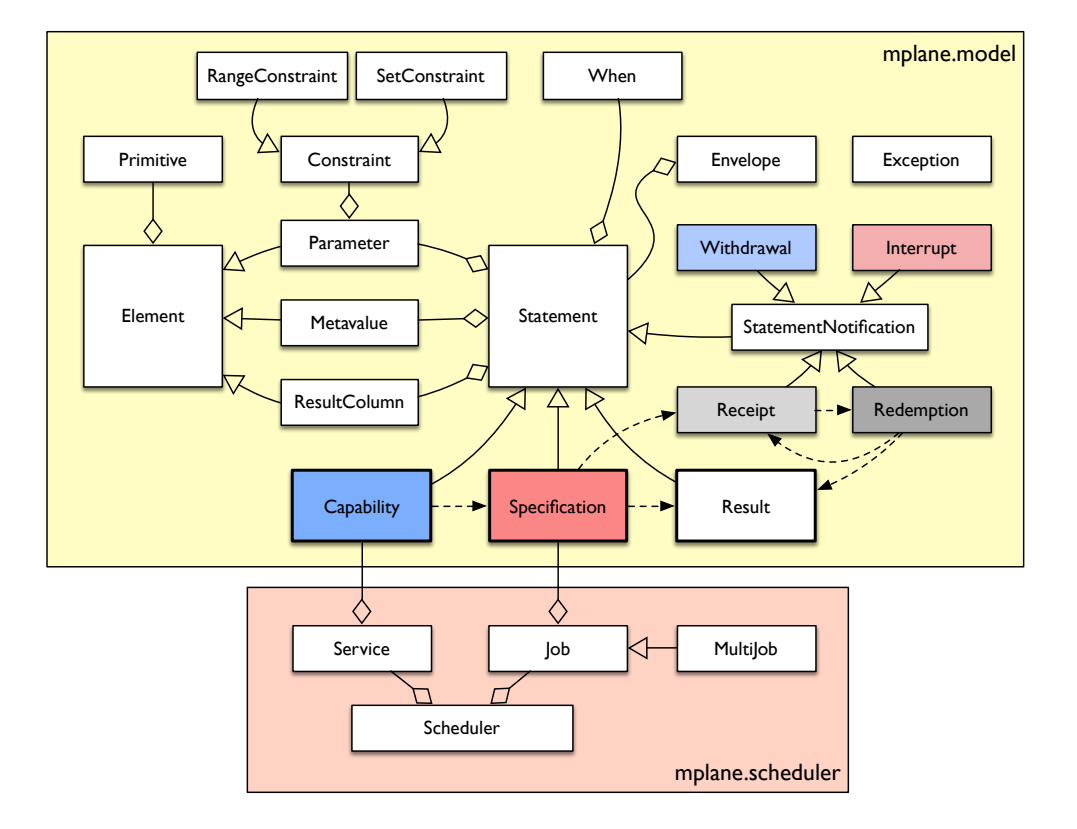

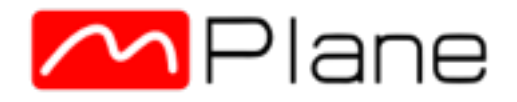

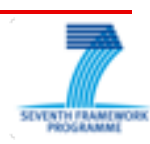

#### mPlane SDK

#### component/client framework

- mplane/component.py provides a framework for building components and proxies for existing components in three easy steps:
	- $(1)$  Implement logic for each activity in run() method in a subclass of mplane.scheduler.Service.
	- $\Box$  (2) Build capabilities to describe the specifications this run() method will accept.
	- ❑ (3) Wrap these in a Python module that returns these subclasses via a services() method.
- Common and component-specific configuration via a unified configuration file

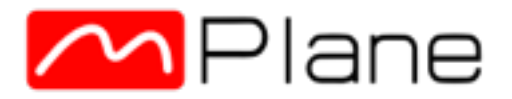

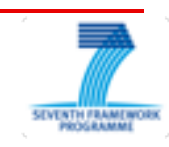

# How do I get started?

- <https://github.com/fp7mplane/protocol-ri>
	- ❑ README.md: how to build stuff on top of the SDK
	- ❑ doc/protocol-spec.md: protocol specification
- Repository is active
	- ❑ master branch stable for demonstration
	- ❑ 1.0 release in sdk-rc1.0 branch
	- Something broken? read the docs, then file an issue.

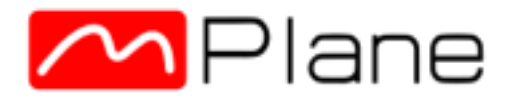

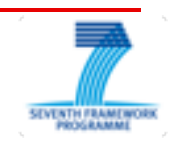